### 教材目录

- 1. 大学计算机基础, 高等教育出版社, 2010-8
- 2. 大学计算机基础实验指导, 高等教育出版社, 2010-8
- 3. 办公软件实用技术, 高等教育出版社, 2010-8
- 4. 大学计算机应用基础, 华南理工出版社, 2007-9
- 5. 数据库应用案例教程-ACCESS, 清华大学出版社, 2007-3

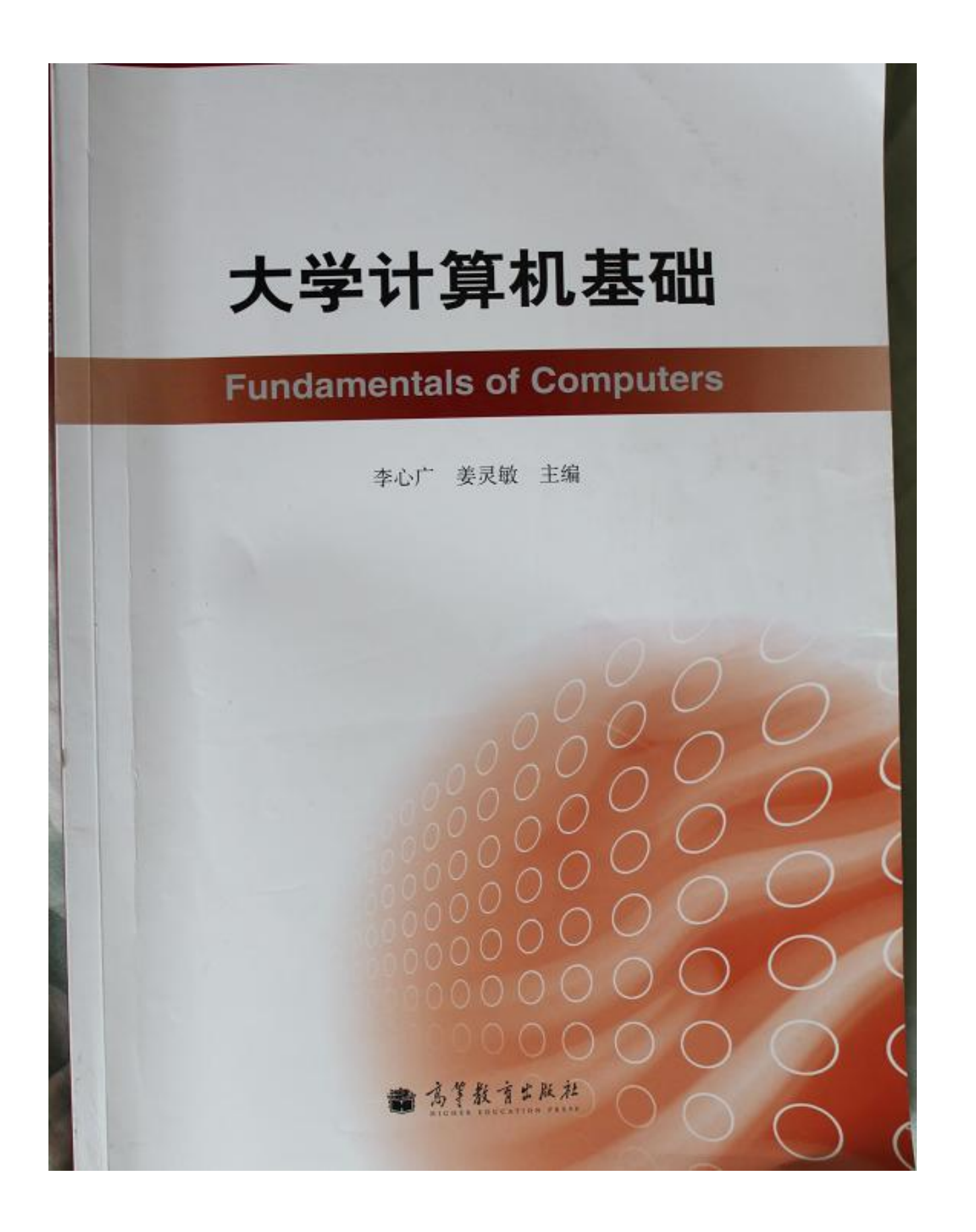

#### 内容提要

本书从文科类各专业学生的实际应用需求出发,依据教育部高等学校文科计算机基础教学指导委员会制定 的《高等学校文科类专业大学计算机教学基本要求(2008年版)》编写。

本书主要内容包括计算机基础知识、文字处理软件 Word 2003、电子表格软件 Excel 2003、计算机网络基础与 应用、网页设计基础、Access 数据库基础、Access 数据库查询、Access 窗体与 VBA 程序设计、信息安全。本书注重 实用性,贯彻案例教学思想,操作步骤翔实,讲解深入浅出、通俗易懂,并有配套的实验教材和多媒体视频学习 资源。

本书既可作为高等学校文科类各专业计算机公共基础课程的教材,也可作为计算机爱好者的人门参考书。

#### 图书在版编目(CIP)数据

大学计算机基础/李心广,姜灵敏主编.一北京: 高等教育出版社, 2010.8

ISBN 978-7-04-030148-9

Ⅰ. 1 大… Ⅱ. 1 李…2 姜… Ⅲ. 1 电子计 算机-高等学校-教材 N. ① TP3

中国版本图书馆 CIP 数据核字(2010) 第 125751 号

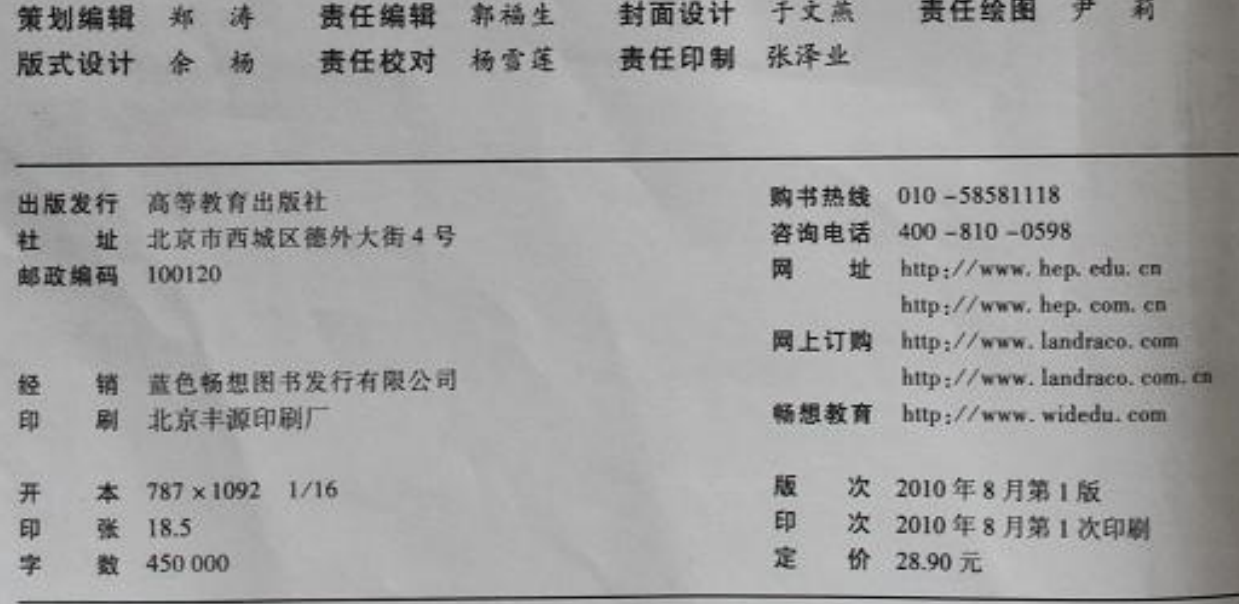

本书如有缺页、倒页、脱页等质量问题,请到所购图书销售部门联系调换。

版权所有 侵权必究 物料号 30148-00

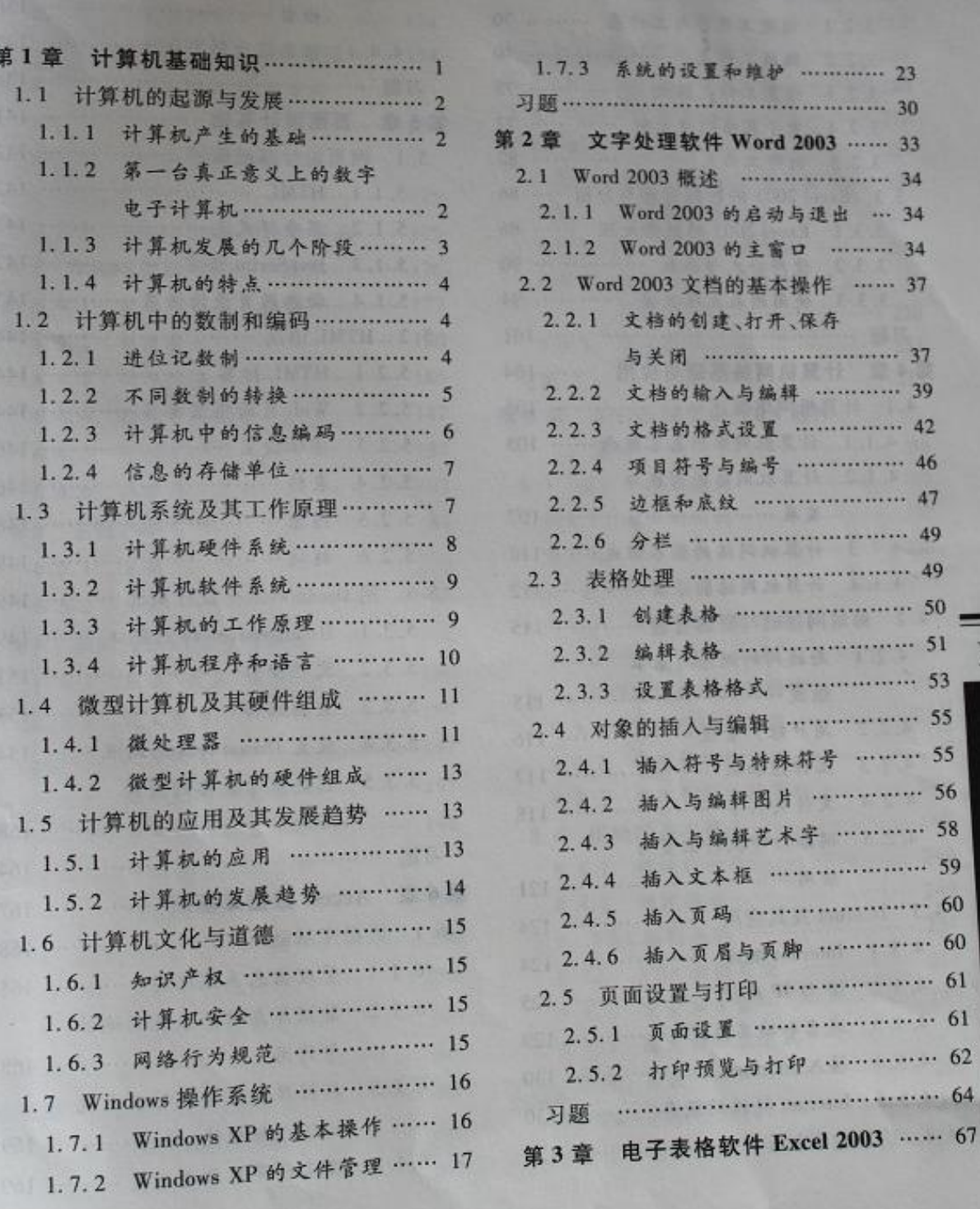

录

...... 37

T

录

 $2003$  ...... 67

目

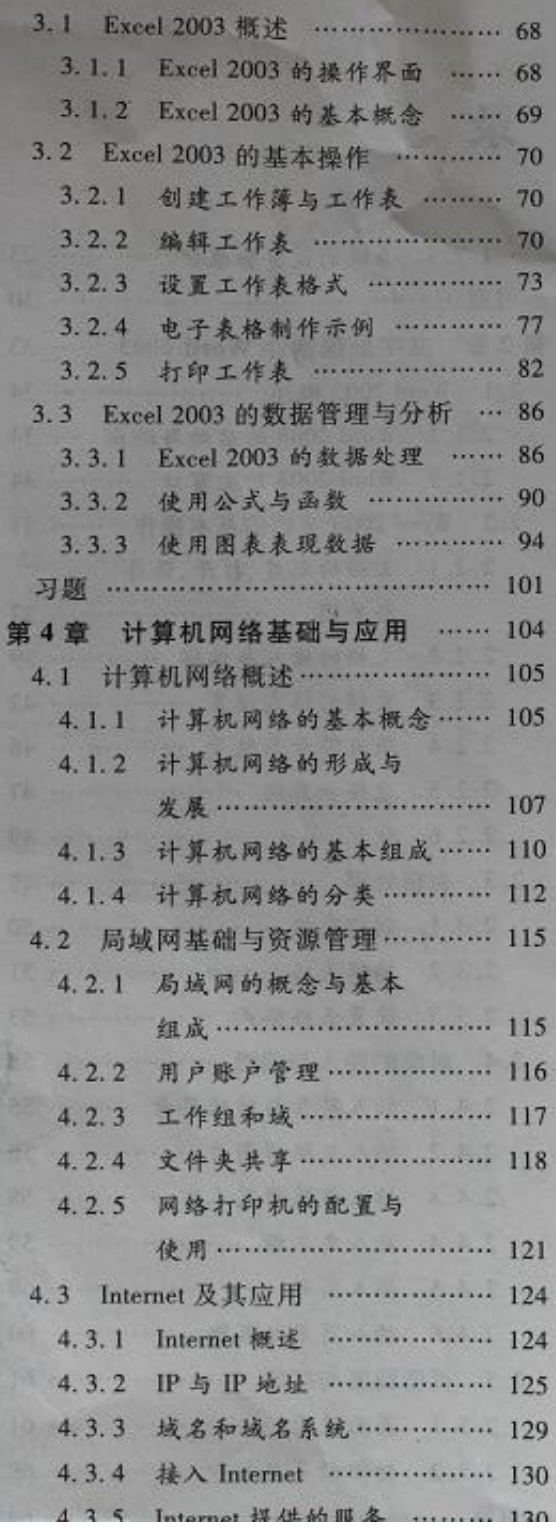

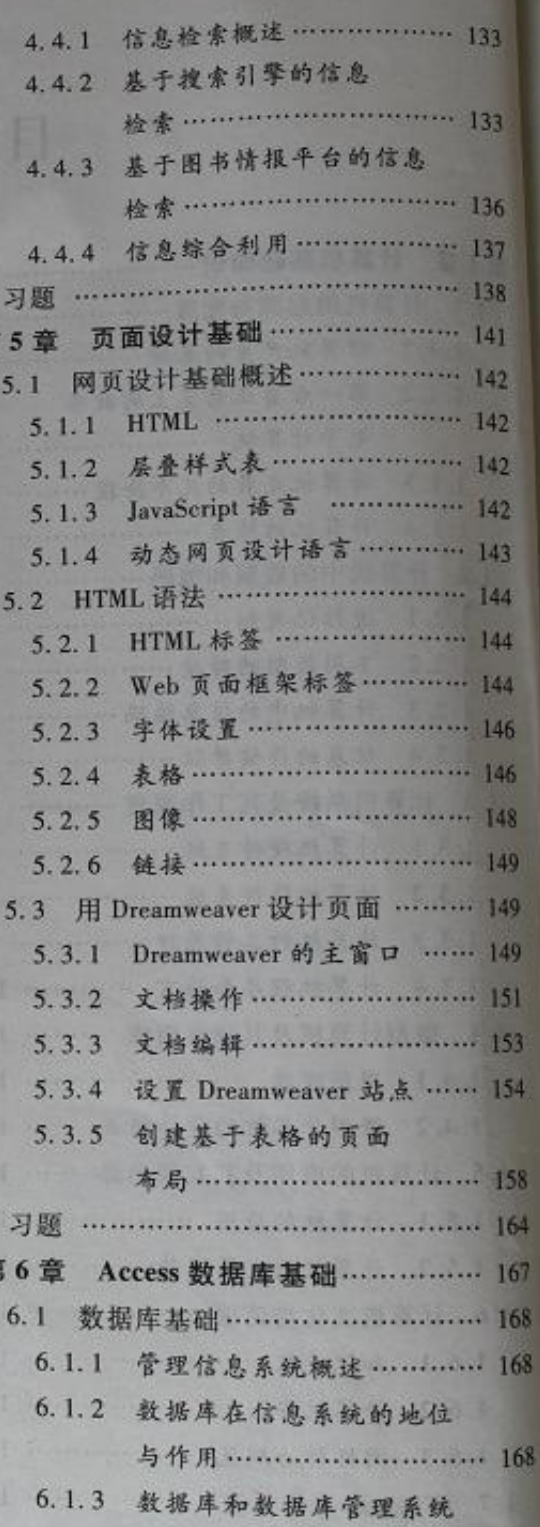

第

\$

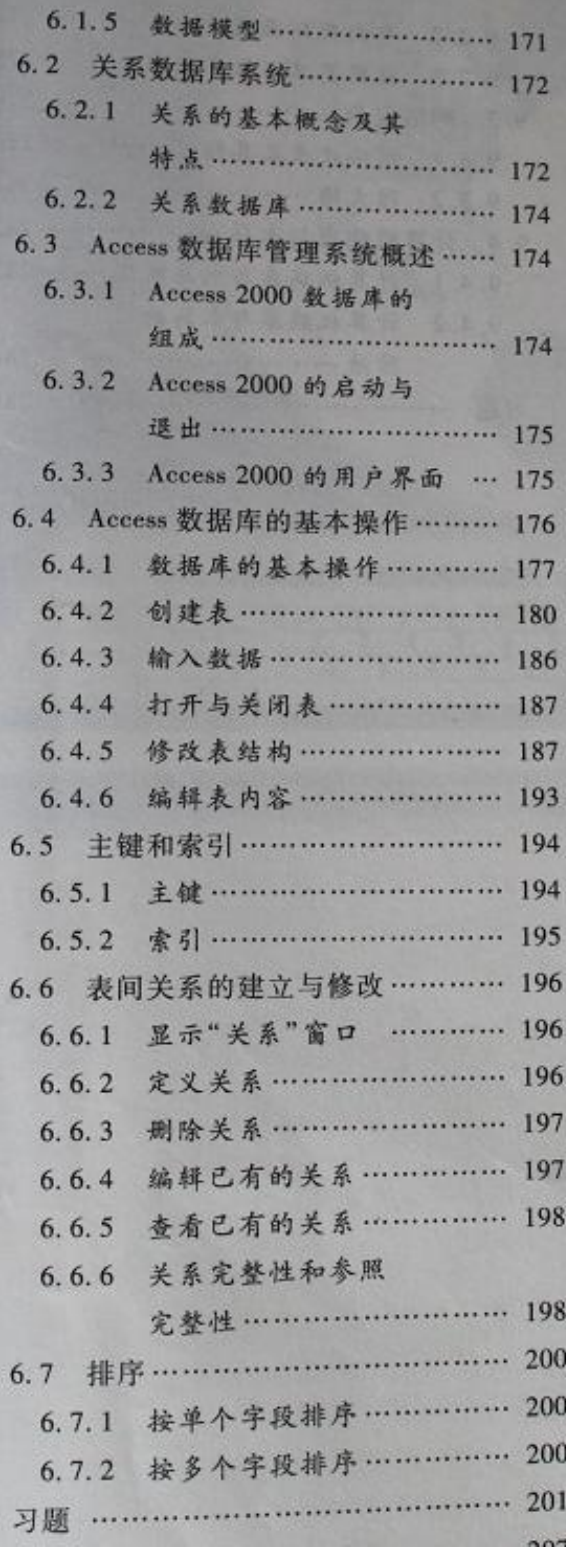

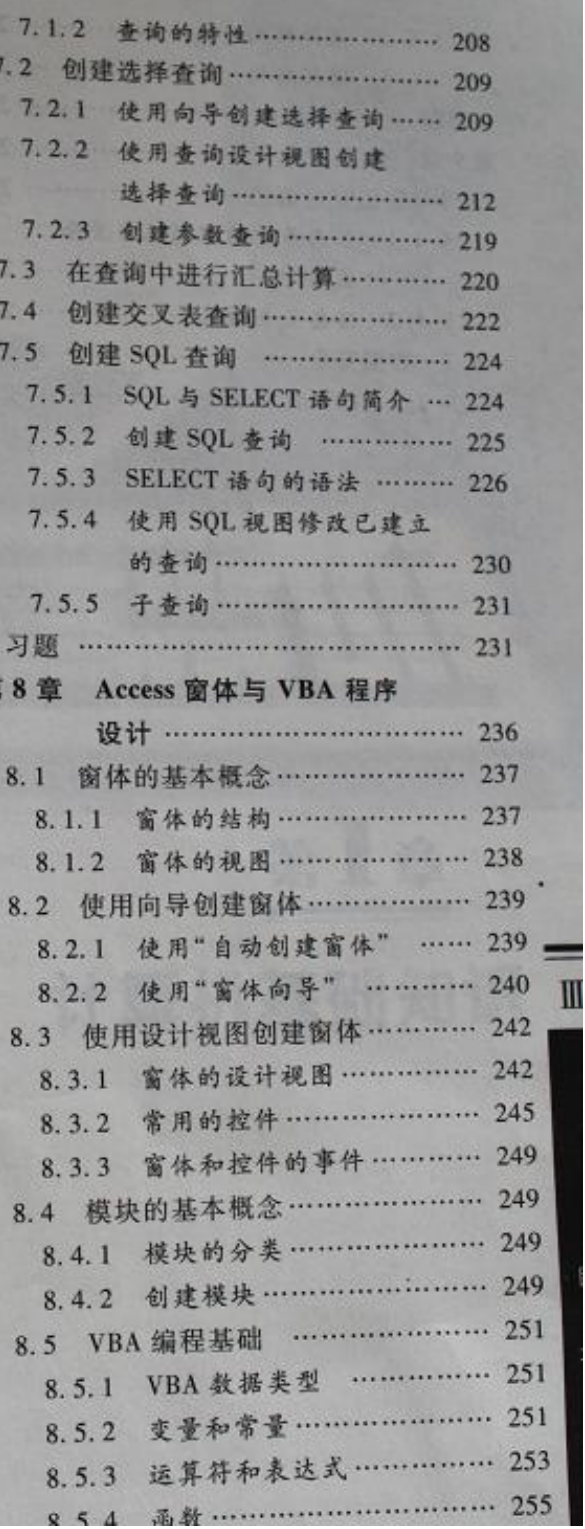

第

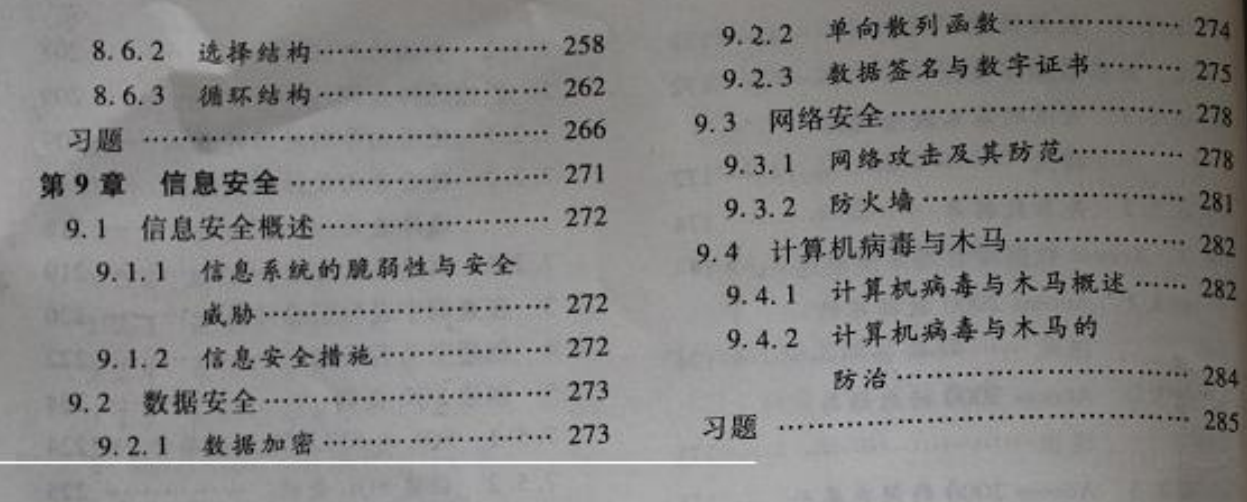

(1) 造得单元格地地输入公式

東京醫師下)

在单击队标选中更输入公式的单元格,输入"="后开始输入公式。

有着制标选中公式要引用的单元格,此时该单元格会有虚板显示,同时输入框中显示选 ○ 2010 元倍 36 足 。

■ M人运算符,继续单击选择要运算的单元格,完成后按 Enter 键结束输入, 如图 3.52

|                                                            | コイン あか、現在見るの子 あげぶあ         |
|------------------------------------------------------------|----------------------------|
|                                                            |                            |
| 2008年第一学期高一期中考试成绩                                          | 開中老試験                      |
| ※1数字<br>m<br>$\mathcal{A}$ and $\mathcal{A}$<br>2012/07/07 | 交響き<br>画面                  |
| as.<br>38                                                  | m.                         |
|                                                            | 27<br>66                   |
| 机面垫 10 10<br>$\mathcal{L} = \mathcal{L} \mathcal{L}$<br>18 | <b>Carl County of Con-</b> |

图 3.52 选择单元格地址输入公式

从上面的描述可知,输入公式时必须输入运算符,运算符是连接公式中各运算单元的特殊符 9. 在Excel 2003 中,运算符一般包括算术运算符、文本运算符、比较运算符以及引用证算符等。 有未运算符可以完成基本的数学运算,其包括"+"(加)、"-"(减)、"\*"(乘)、"/"(除)、 "行分比)和""(乘方)。

才有消将只有一个,就是文本连字符"&",其主要功能是将两个文本连或一个文本。例 ■有两单元格 Al = "中华", A2 = "人民共和国",则 A1&A2 = "中华人民共和国"。

业的运算符用于比较两个数值,根据一定规则产生逻辑值真(TRUE)或者假(FALSE)。比 解释的但指"="(等于)、"<"(小于)、">"(大于)、">="(大于等于)、"<="(小于等于) Ⅱ \* <> "(不等于)。例如: 有两单元格, A1 = 8, A2 = 10,则 A1 = A2 的结果为假(FALSE)。

引用蓝算符主要用来表示公式中要运算的单元格。主要有";"、"以及空格。这在后面介 建筑格的引用时将会详细讲述。

对于一个公式,当有多个运算符出现的时候,其运算顺序是有规定的。一般来说,是按照引 解释: - "(负号). "%"(百分比), "-"(乘方)." \* "(乘)和"/"(除). " + "(加)和" - " 剩消提运算符、比较运算符的顺序来进行运算的。

#### 1 使用函数处理数据

使用自定义公式可以完成一些数据处理和计算,但并不是所有的数据计算都能简单地使用 线线的公式来完成。Excel 2003 自带了大量的已经定义好了的公式,称为函数,使用函数来处 建氯化可以减少输入频频自定义公式的工作量,还可以减少因为人工输入公式藏氯而造成 **MARIE** 

"腰用或数,百先单击选中要使用函数的单元格,选择"插入"一"函数"命令,或者单击工具 500.2 出"插入函数"对话框,如图 3.53 所示,可以在"或选择类别"下拉列表版中选择函 "知然后在"选择函数"列表框中选择要插入的函数。选定函数之后单击"确定"按钮、弹出 O AROW 对话框,以图 3.52 计算平均分为例,在"选择函数"列表框中选择函数 AVER 4. 海底面数参数设置对话框,如图 3.54 所示。

# 大学计算机基础实验指导

## A Laboratory for Fundamentals of Computers

姜灵敏 李心广 主编 C  $\left(\right)$ C. 高等教育出版社

#### 内容简介

本书是《大学计算机基础》的配套实验教材,目的是训练学生的实际动手操作能力。

本书共9章,主要内容包括:Windows上机操作,Word文字处理、Excel 2003 电子表格应用、网络资源共享、网 页设计基础,Access 数据库与表操作、Access 查询、窗体和 VBA 程序设计和信息安全实现方案。本书注重实用 性,详细介绍每个案例的实现实际操作步骤,读者可以按照步骤完成整个案例。

本书既可作为高等学校文科类各专业计算机公共基础课程的实验教材,也可作为计算机爱好者的自学参考书。

#### 图书在版编目(CIP)数据

大学计算机基础实验指导/姜灵敏,李心广主编, 一北京: 高等教育出版社, 2010.8 ISBN 978-7-04-030208-0

Ⅰ. ①大… Ⅱ. ①姜… ②李… Ⅲ. ①电子 计算机-高等学校-教学参考资料 N. ① TP3

中国版本图书馆 CIP 数据核字(2010)第149454号

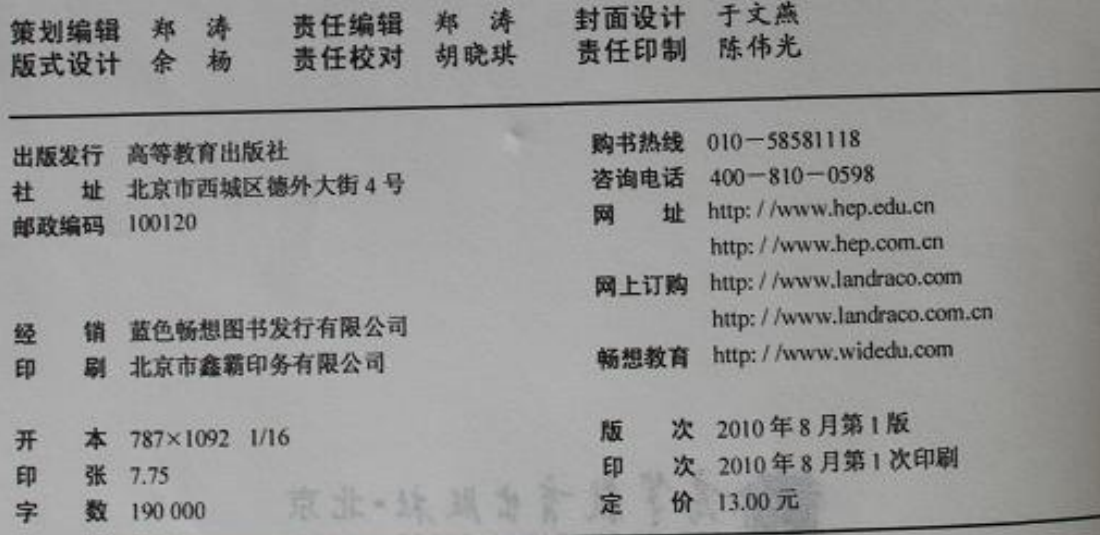

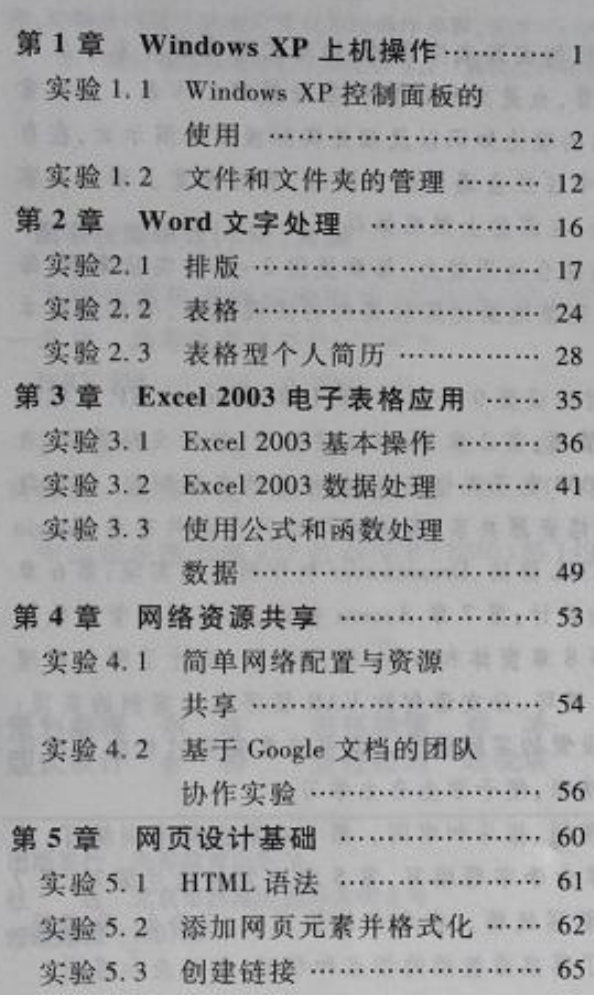

**XENEST EXISTENCIES AND THE EXISTENT** 

### 录

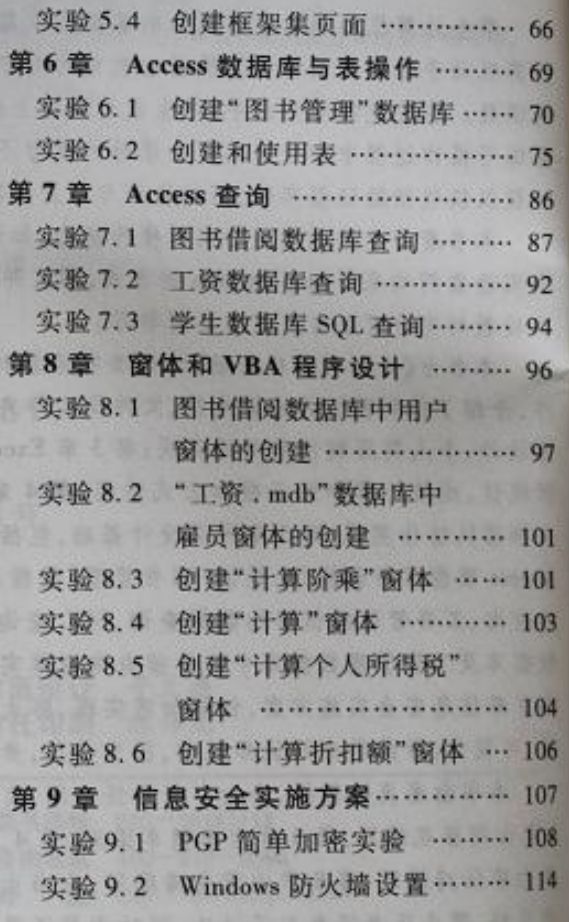

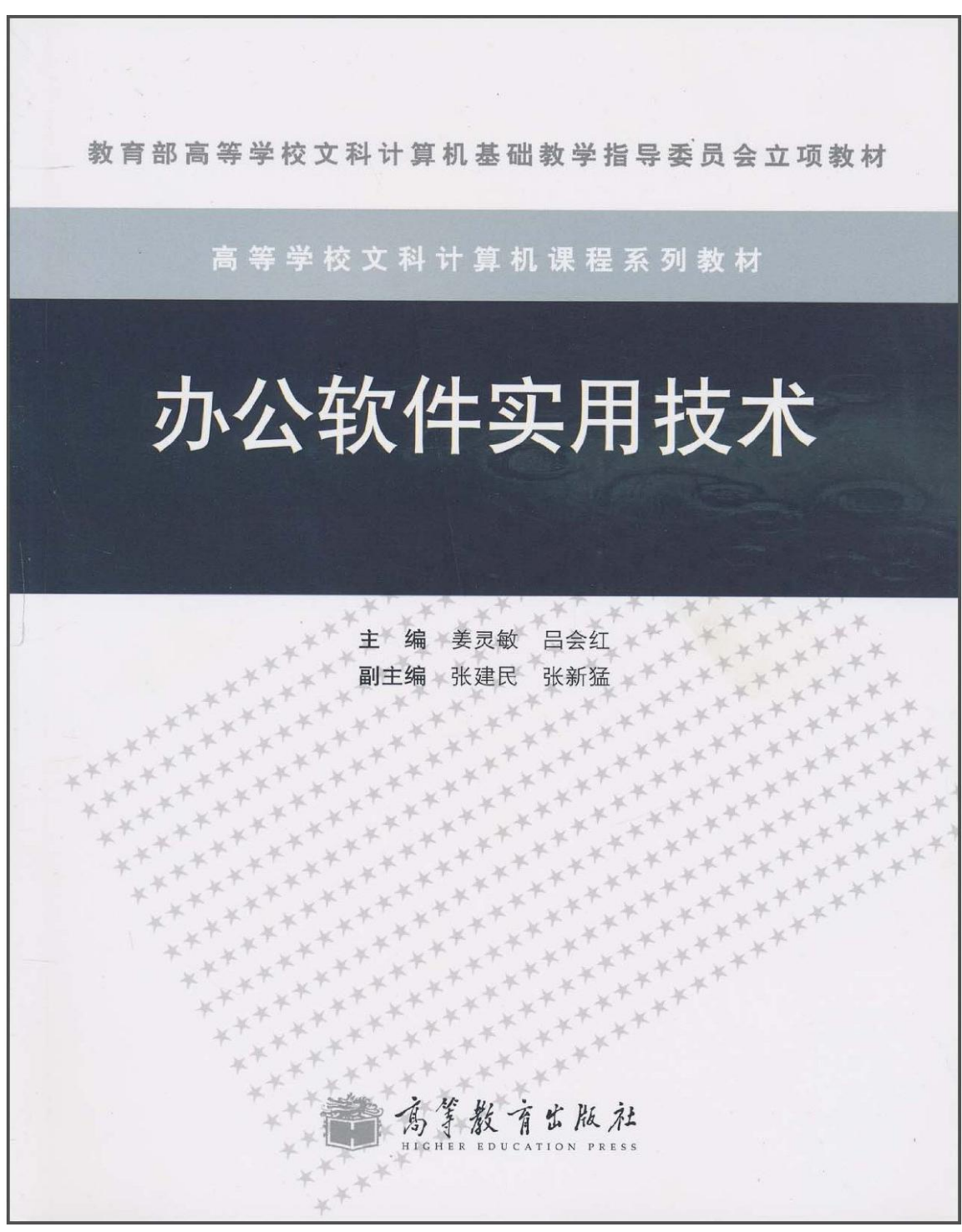

目录:

- 第 1 章 Word 公文排版案例
- 1.1 用 Word 编排毕业论文、学术论文的技巧
- 1.1.1 设置样式
- 1.1.2 设置文档字符格式和段落格式
- 1.1.3 使用项目符号和编号
- 1.1.4 添加脚注和尾注
- 1.1.5 绘制表格
- 1.1.6 绘制图形
- 1.1.7 添加页眉和页脚
- 1.1.8 大纲视图与文档结构图

1.1.9 为论文创建目录 1.2 超强公式编辑器 MathType 的使用技巧 1.2.1 基本用法 1.2.2 公式自动编号及引用 1.2.3 批量修改公式的字号和大小 1.2.4 在公式中使用特殊符号 1.2.5 更改公式文字的字体、颜色 1.2.6 添加常用公式 习题一 第 2 章 ExceI 数据处理与分析 2.1 数据输入 2.2 公式和函数的使用 2.2.1 关于单元格和区域引用 2.2.2 公式 2,2.3 函数 2.3 工作表的操作 2.3.1 复制和移动工作表 2.3.2 工作表的重命名 2.3.3 工作表的删除 2.4 常用的数据处理与分析 2.4.1 数据有效性 2.4.2 数据条件格式 2.4.3 数据排序 2.4.4 数据筛选 2.4.5 分类汇总 2.4.6 合并计算 2.5 图表在数据分析中的应用 2.5.1 创建图表 2.5.2 图表的编辑与设置 2.6 数据透视表的应用 2.6.1 创建数据透视表 2.6.2 设置数据透视条件 习题二 第 3 章 PowerPo.nt 动画制作 3.1 添加对象 3.1.1 新建幻灯片 3.1.2 插入艺术字、文本框 3.1.3 插入表格、图片 3.1.4 插入 Flash 动画 3.1.5 插入图形、图表、公式 3.2 设置面版 3.2.1 设置幻灯片版式、应用设计模板 3.2.2 配色方案 3.2.3 设置页眉页脚

3.3 让文档动起来 3.3.1 设置进入和退出动画 3.3.2 定义动画路径及修改动画顺序 3.3.3 插入动作按钮、音乐和声音 3.3.4 设置幻灯片切换效果、放映方式 3.4 相关应用技巧 3.4.1 为幻灯片配音 3.4.2 加密演示文稿 3.4.3 制作电子相册 习题三

第 4 章 数字信息资源的检索与利用

4.1 数字信息资源及其检索

4.1.1 数字信息资源概述

4.1.2 数字信息资源检索

4.2 搜索引擎基本知识

4.2.1 概述

4.2.2 搜索引擎常用语法规则

4.2.3 搜索引擎常用术语

4.2.4 常用中文搜索引擎简介

4.3 常用学科检索系统

4.3.1 大型综合性检索系统

4.3.2 人文科学信息检索系统

4.3.3 综合性科技信息检索系统

4.4 信息综合利用

习题四

第5章 各类文件格式间的转换 5.1 DOC、PDF、PPT 格式问的转换 5.1.1 DOC 文件格式与 PDF 文件格式间的转换 5.1.2 DOC 文件格式与 PPT 文件格式间的转换 5.1.3 PDF 文件格式与 PPT 文件格式间的转换 5.2 常用音频文件格式与视频文件格式间的转换 5.2.1 常用音频文件格式 MP3、APE、WAV 间的转换 5.2.2 常用视频文件格式 AVI、MPEG 间的转换 5.3 图片文件转换 5.3.1 1 图片格式转换器介绍 5.3.2 常用图片格式间的转换 5.4 Access、Excel、Word 格式间的转换 5.4.1 Access 表与 Excel 表间的转换 5.4.2 Access 表与 Word 文档间的转换 5.4.3 Excel 表与 Word 文档间的转换 习题五

第 6 章 常用软件介绍 6.1 QQ 软件

6.1.1 QQ 软件简介 6.1.2 QQ 软件使用方法 6.2 MSN 软件 6.2.1 MSN 软件简介 6.2.2 MSN 软件使用方法 6.3 WinRAR 软件 6.3.1 WinRAR 软件简介 6.3.2 WinRAR 软件使用方法 6.4 克隆软件 GHOST 6.4.1 克隆软件简介 6.4.2 克隆软件使用方法 6.5 Nero 软件 6.5.1 Nero 软件简介 6.5.2 Nero 软件使用方法 6.6 远程桌面软件 6.6.1 远程桌面软件简介 6.6.2 远程桌面软件使用方法 习题六 第7章 信息安全 7.1 信息安全概述 7.1.1 信息系统面临的威胁 7.1.2 信息系统受到的攻击 7.1.3 信息系统的脆弱性

- 7.1.4 信息安全措施
- 7.2 信息系统安全保护常用技术
- 7.2.1 系统的加固与优化
- 7.2.2 防火墙的使用
- 7.2.3 病毒和木马的防护与查杀
- 7.2.4 数字证书的申请与使用
- 习题七

第 8 章 硬件系统维护 8.1 黑屏、蓝屏现象 8.1.1 产生黑屏的原因及解决办法 8.1.2 产生蓝屏的原因及解决办法 8.2 异常启动、关机的原因及解决办法 8.3 其他与硬件有关的常见异常现象

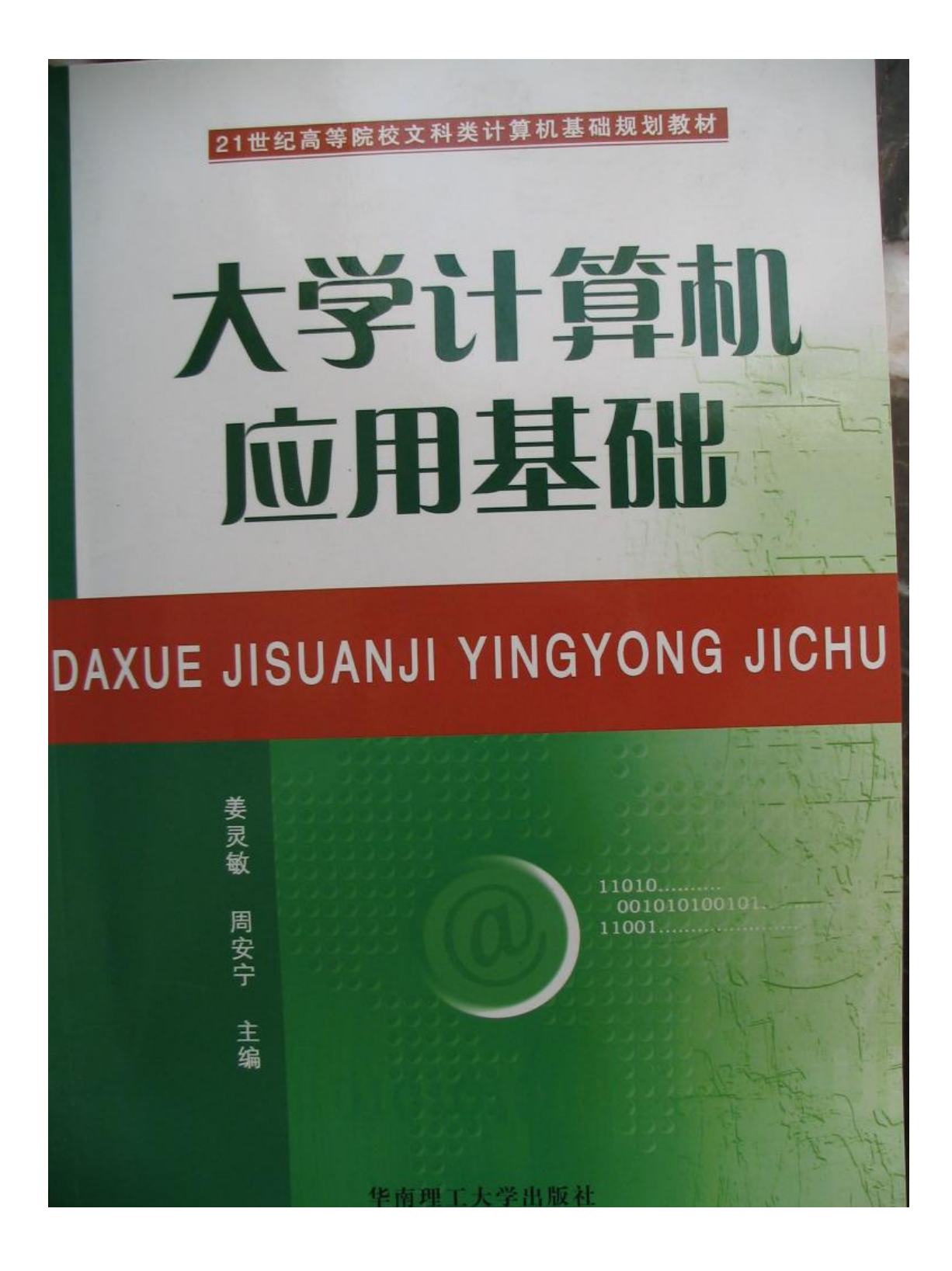

#### 内容简介

本书根据教育部颁布的《高等学校文科类专业大学计算机教学基本要求 (2003年版)》,参考中 国高等院校计算机基础教育改革课题研究组编著的《中国高等院校计算机基础教育课程体系 2006), 结合社会对非计算机专业人才的计算机应用能力要求而编写的。

本书以目前社会上应用最为广泛的网络和数据库应用为主线,贯彻案例教学思想,注重实践,配 有丰富的案例和习题,并强调案例的前后统一和呼应,便于学生学习和融会贯通。

本书由具有丰富教学经验的一线教师编写,内容翔实、通俗易懂、图文并茂、案例丰富,适合高 等学校非计算机各专业作为计算机公共基础课教材,也可作为计算机爱好者的参考用书。

图书在版编目 (CIP) 数据 微生 平安段 法局主

大学计算机应用基础/姜灵敏, 周安宁主编. 一广州: 华南理工大学出版社, 2007.8 (21世纪高等院校文科类计算机基础规划教材) ISBN 978-7-5623-2693-9

Ⅰ. 大… Ⅱ. ① 姜… ② 周… Ⅲ. 电子计算机-高等学校-教材 Ⅳ. TP3

中国版本图书馆 CIP 数据核字 (2007) 第 125162 号

THE ALL MAJOR AND

总 发 行: 华南理工大学出版社(广州五山华南理工大学17号楼, 邮编510640) 营销部电话: 020-87113487 87110964 87111048 (传真) E-mail: scutc13@scut.edu.cn http://www.scutpress.com.cn 责任编辑:胡元 印刷者:广州市穗彩彩印厂 开 本: 787mm×1092mm 1/16 印张: 15.75 字数: 383 千

版 次: 2007年8月第1版 2007年8月第1次印刷

定 价: 28.00 元

版权所有 盗版必究

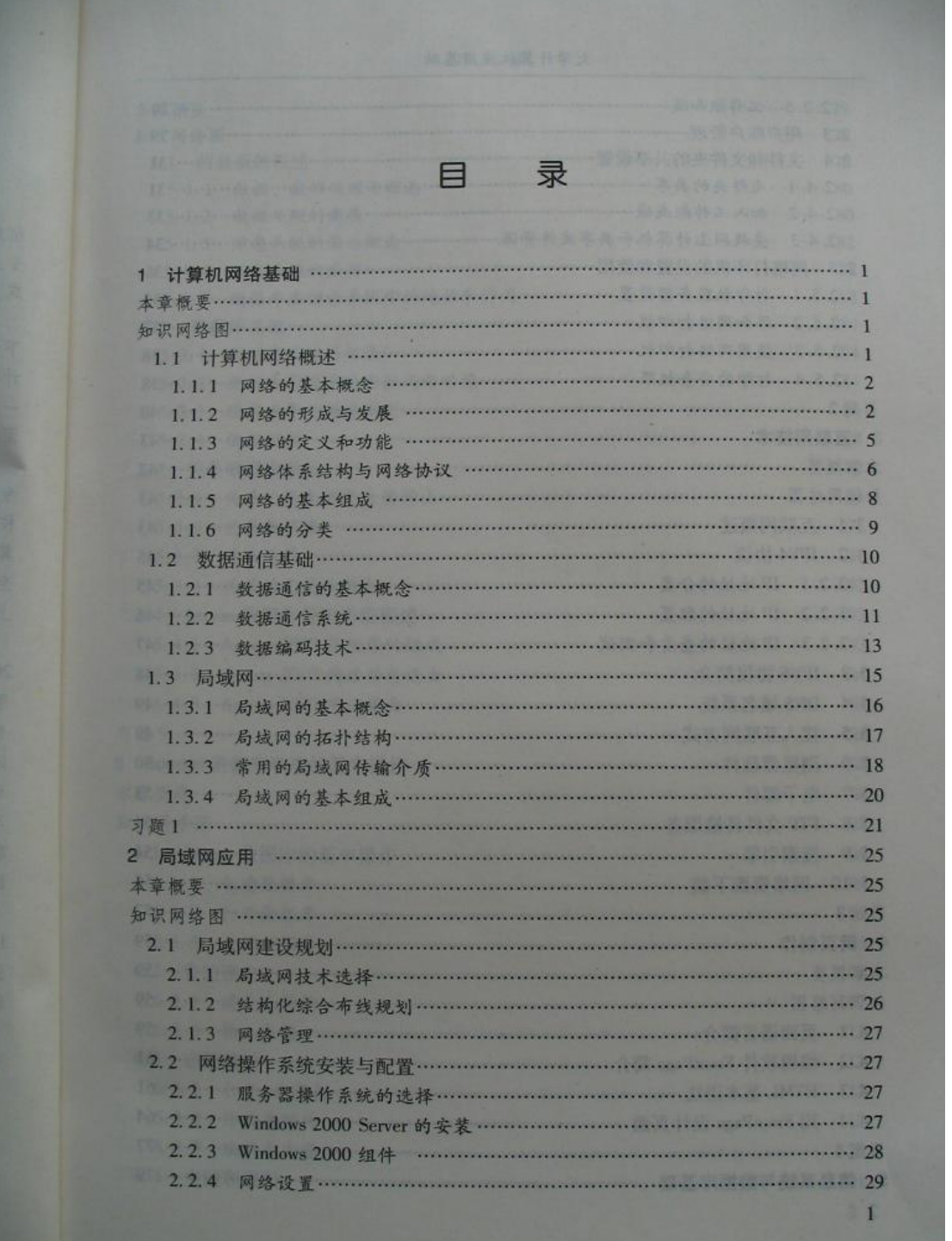

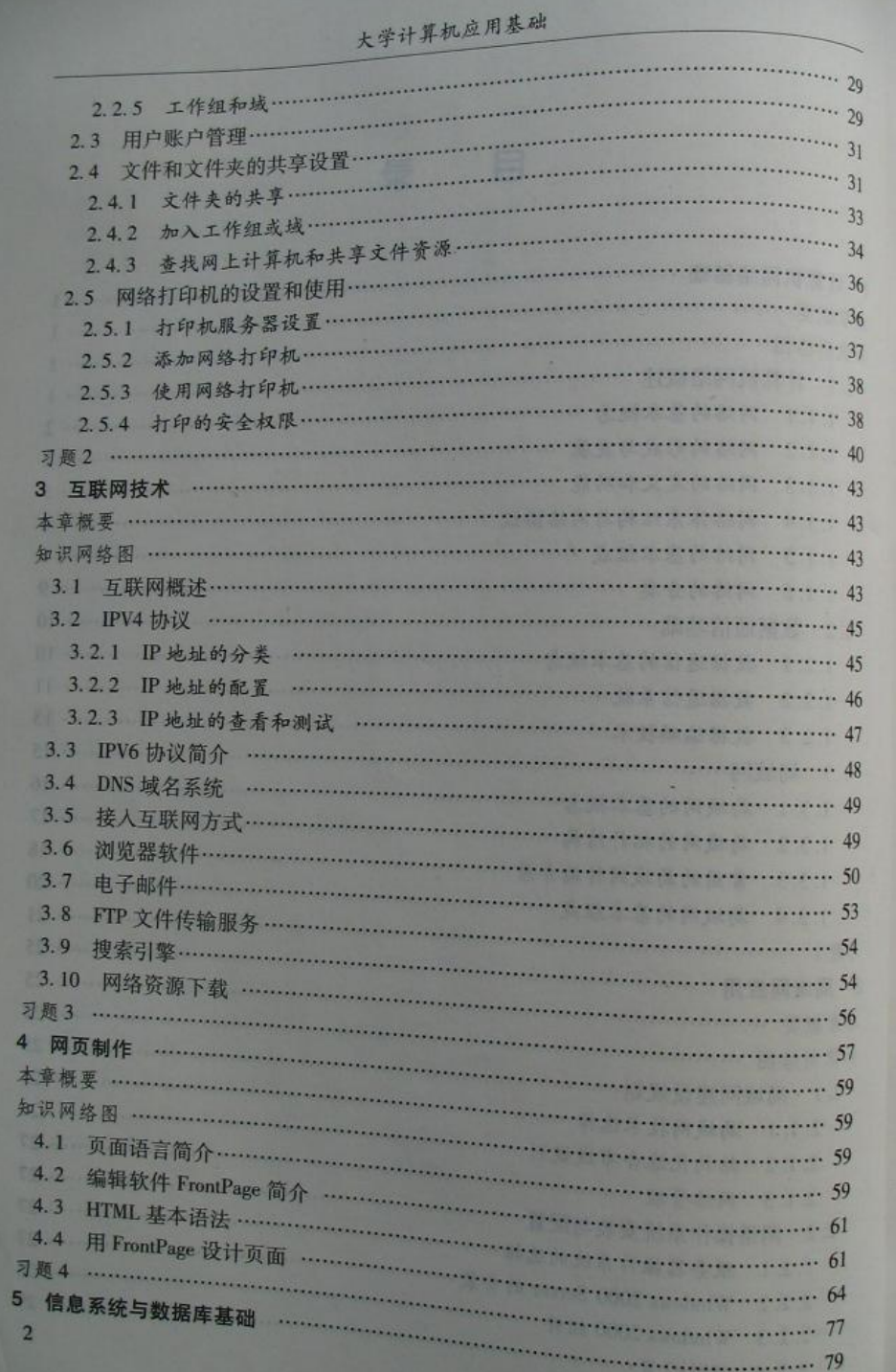

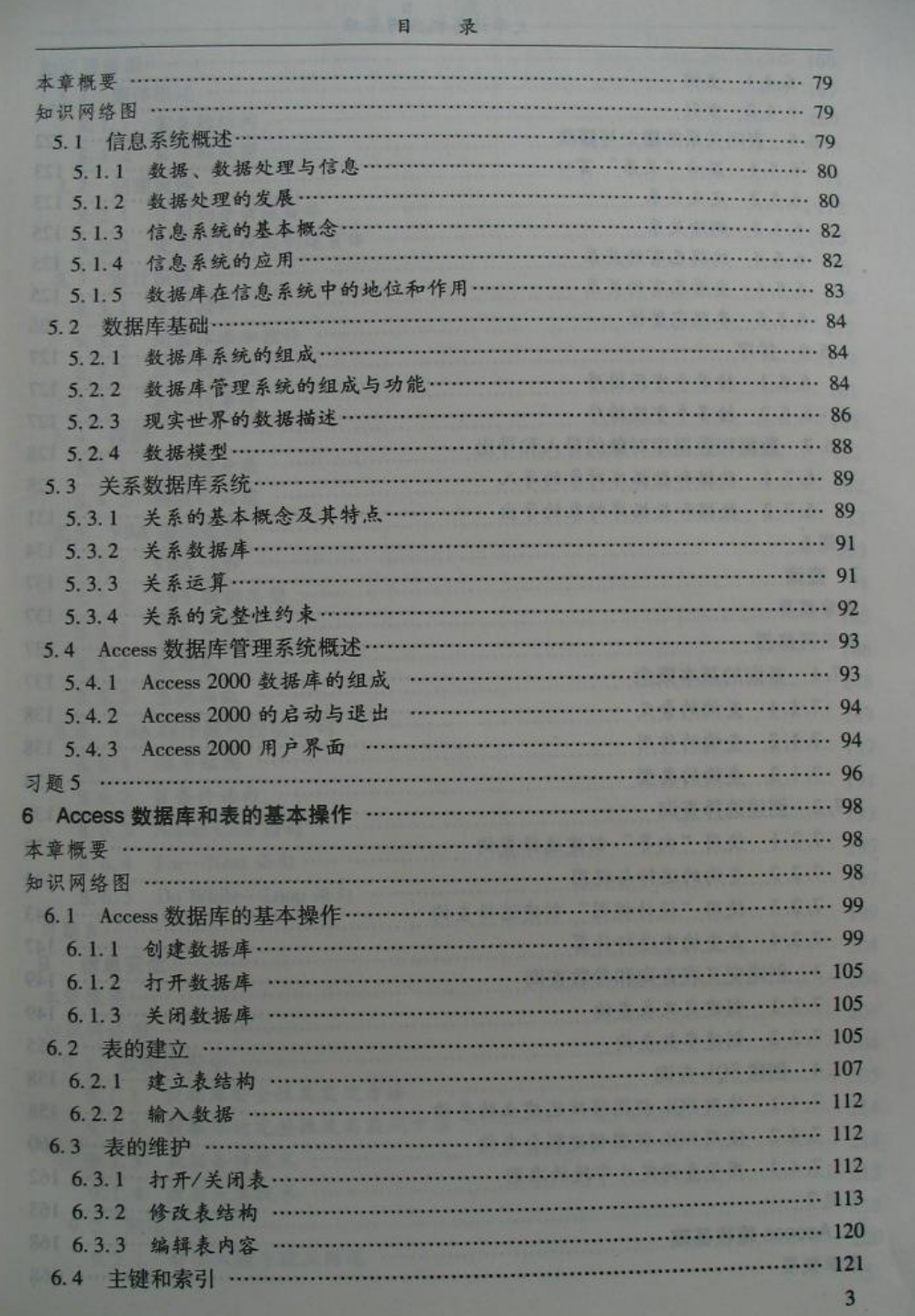

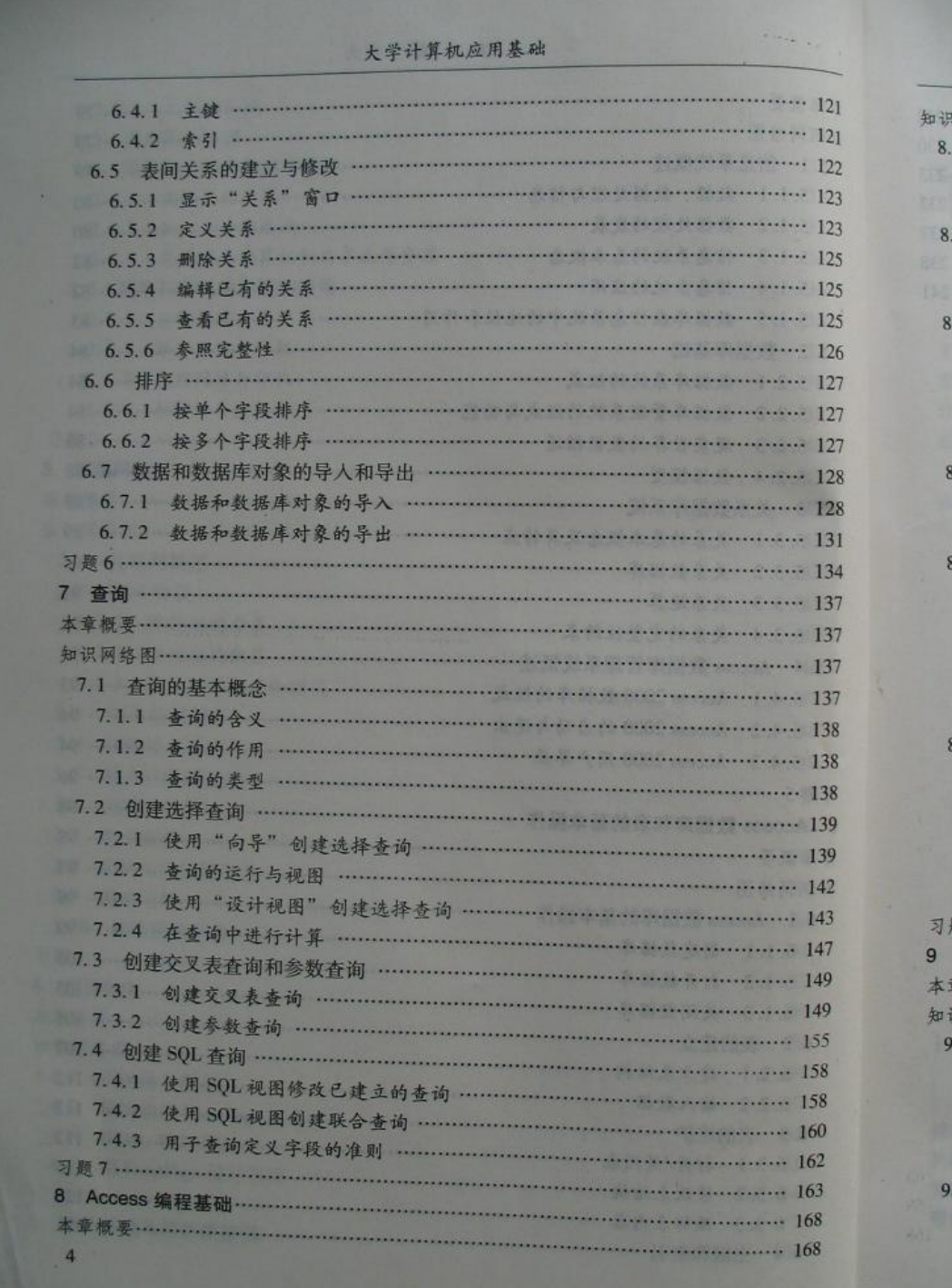

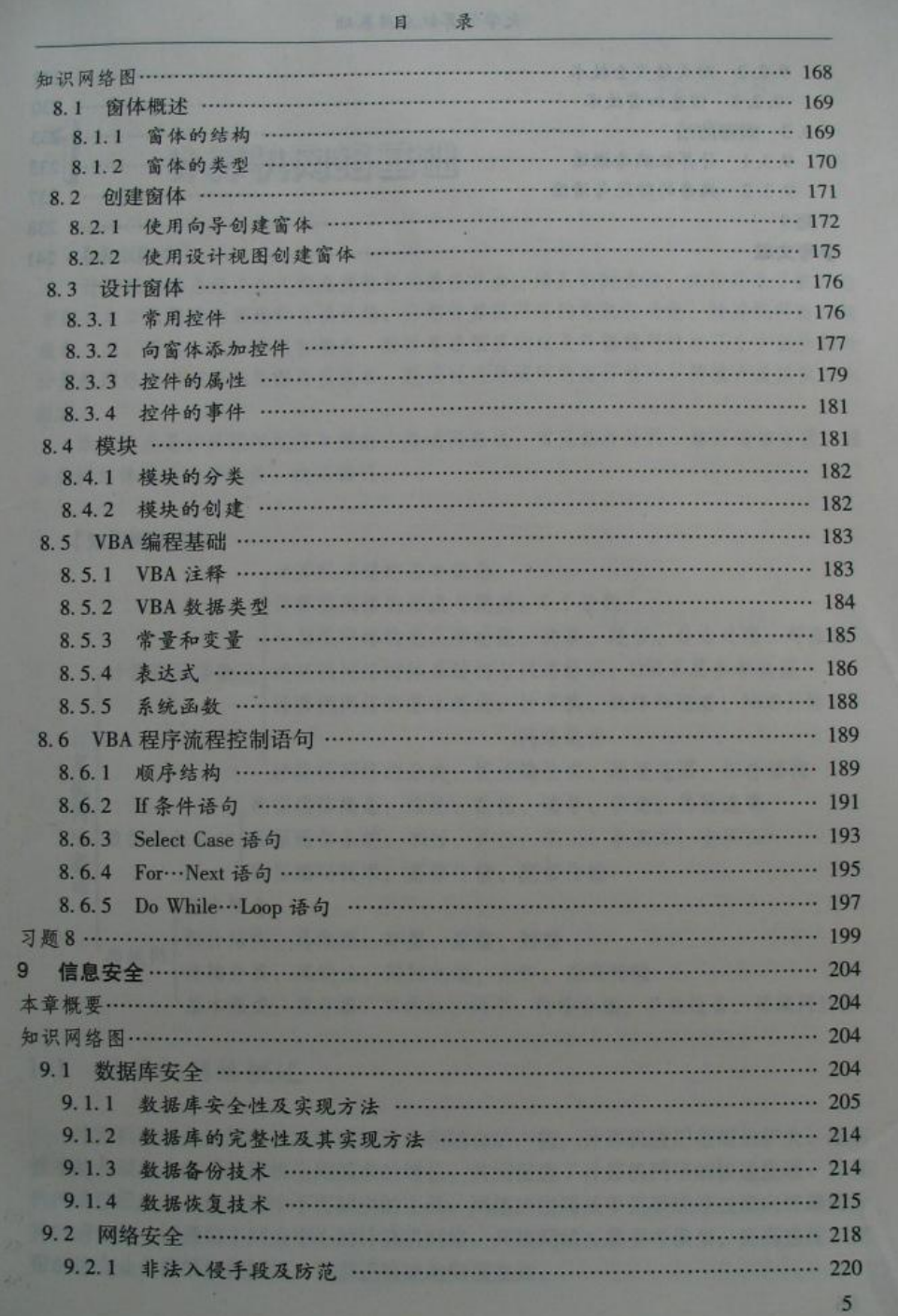

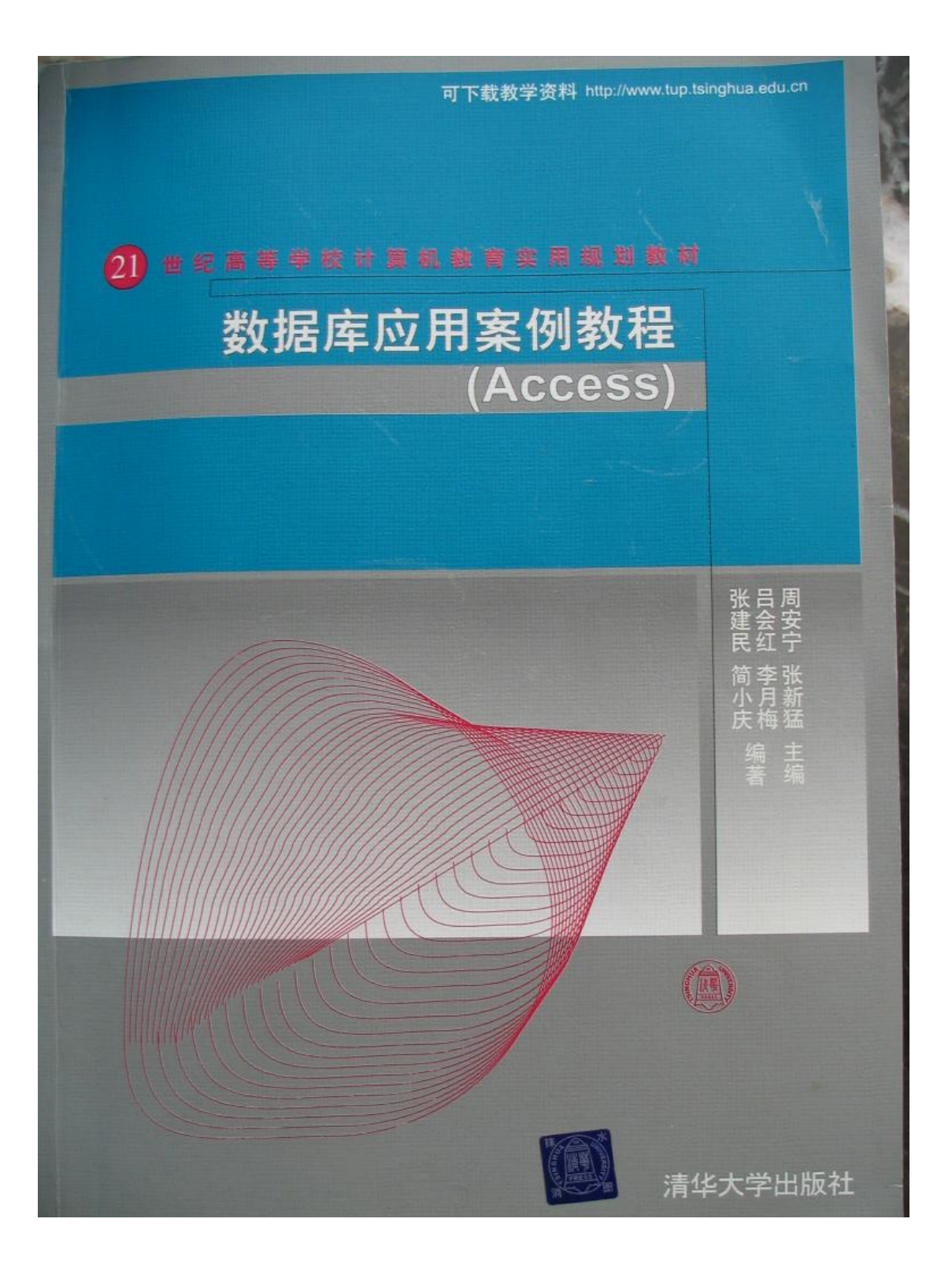

#### 内容简介

本书注重数据库应用系统开发理论与实际操作相结合,以一个数据库应用综合实例(教学管理系 统)的开发过程为主线,逐步讲解关系型数据库 Access 各个功能实现的详细步骤。各章节均配有大量 的习题和实验设计。

本书参考了全国计算机等级考试二级公共基础及 Access 最新考试大纲要求,同时考虑了 Access 在 企业办公中实际应用。全书涵盖了全国计算机等级考试二级公共基础知识以及 Access 的主要功能,包 括数据库及表的设计、查询设计、窗体设计、报表设计、宏、页、模块及 VBA 编程,共分 8章。

本书可以作为文科专业本、专科学生数据库应用课程的教材,同时也可以作为全国计算机等级考试 二级 Access 和 Access 数据库应用的培训教材。

本书封面贴有清华大学出版社防伪标签,无标签者不得销售。 版权所有,侵权必究。侵权举报电话: 010-62782989 13501256678 13801310933

#### 图书在版编目(CIP)数据

数据库应用案例教程: Access/周安宁,张新猛主编; 吕会红等编著, 一北京: 清华大学出 版社,2007.2 (21世纪高等学校计算机教育实用规划教材) ISBN 978-7-302-14605-6

Ⅰ. 数… Ⅱ. ①周… ②张… ③吕… Ⅲ. 关系数据库一数据库管理系统, Access一高等 学校一教材 N. TP311. 138

中国版本图书馆 CIP 数据核字(2007)第 011991 号

责任编辑: 索 梅 责任校对:梁 毅 责任印制:王秀菊 出版发行: 清华大学出版社 地 址: 北京清华大学学研大厦 A 座 编: 100084  $\mathbf{c}$  – service@ tup. tsinghua. edu. cn 社 总 机: 010-62770175 邮购热线: 010-62786544 投稿咨询: 010-62772015 客户服务: 010-62776969 印 装 者: 北京鑫海金澳胶印有限公司 经 销:全国新华书店 本: 185×260 印 张: 13.5 字 数: 334 千字 开 次: 2007年2月第1版 印 次: 2007年2月第1次印刷<br>数: 1~5000 版  $E_{\rm B}$ 定 价:20.00元

本书如存在文字不清、漏印、缺页、倒页、脱页等印装质量问题,请与清华大学出版社出版部联系 调换。联系电话: (010)62770177 转 3103 产品编号: 025295-01

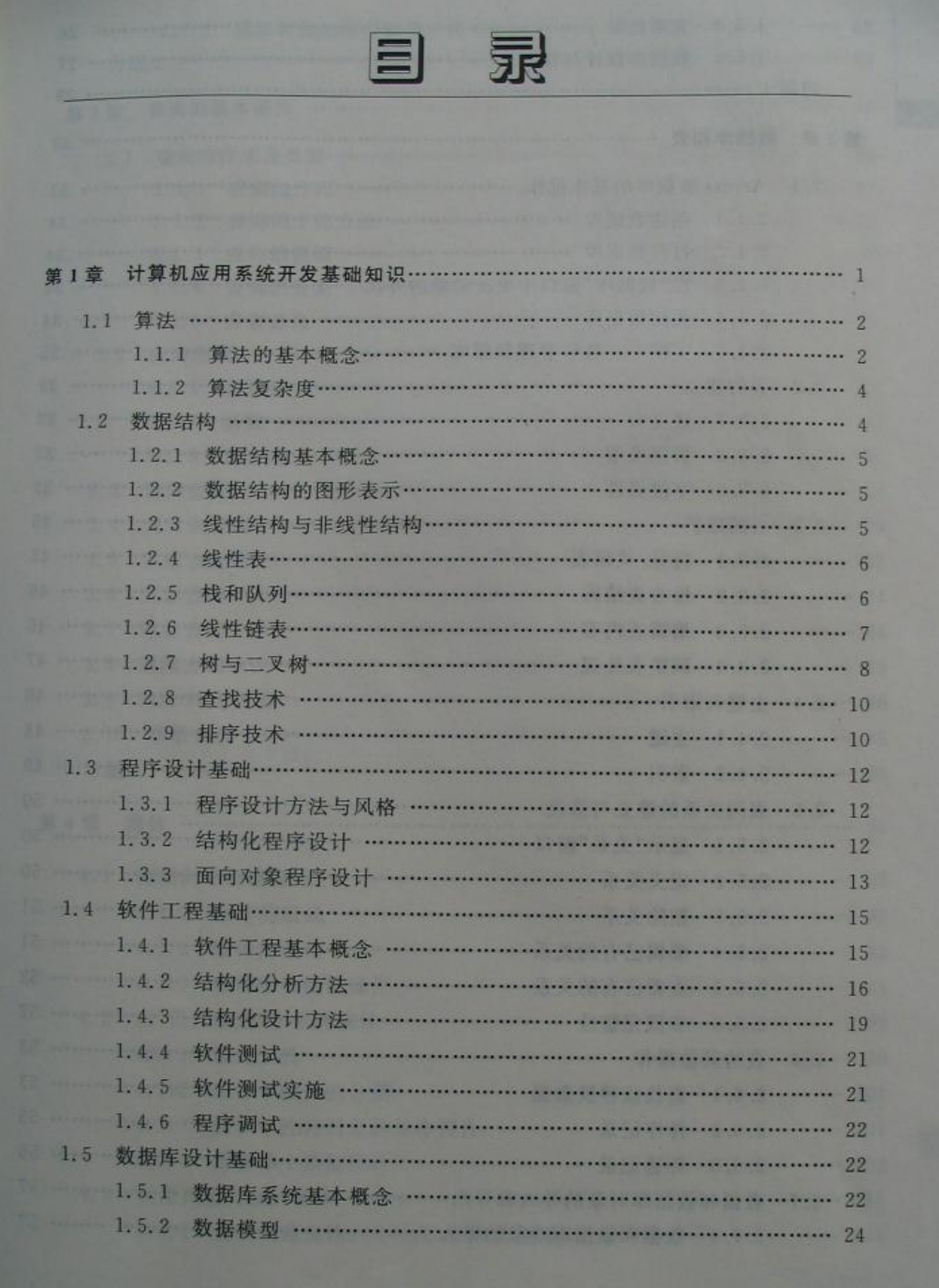

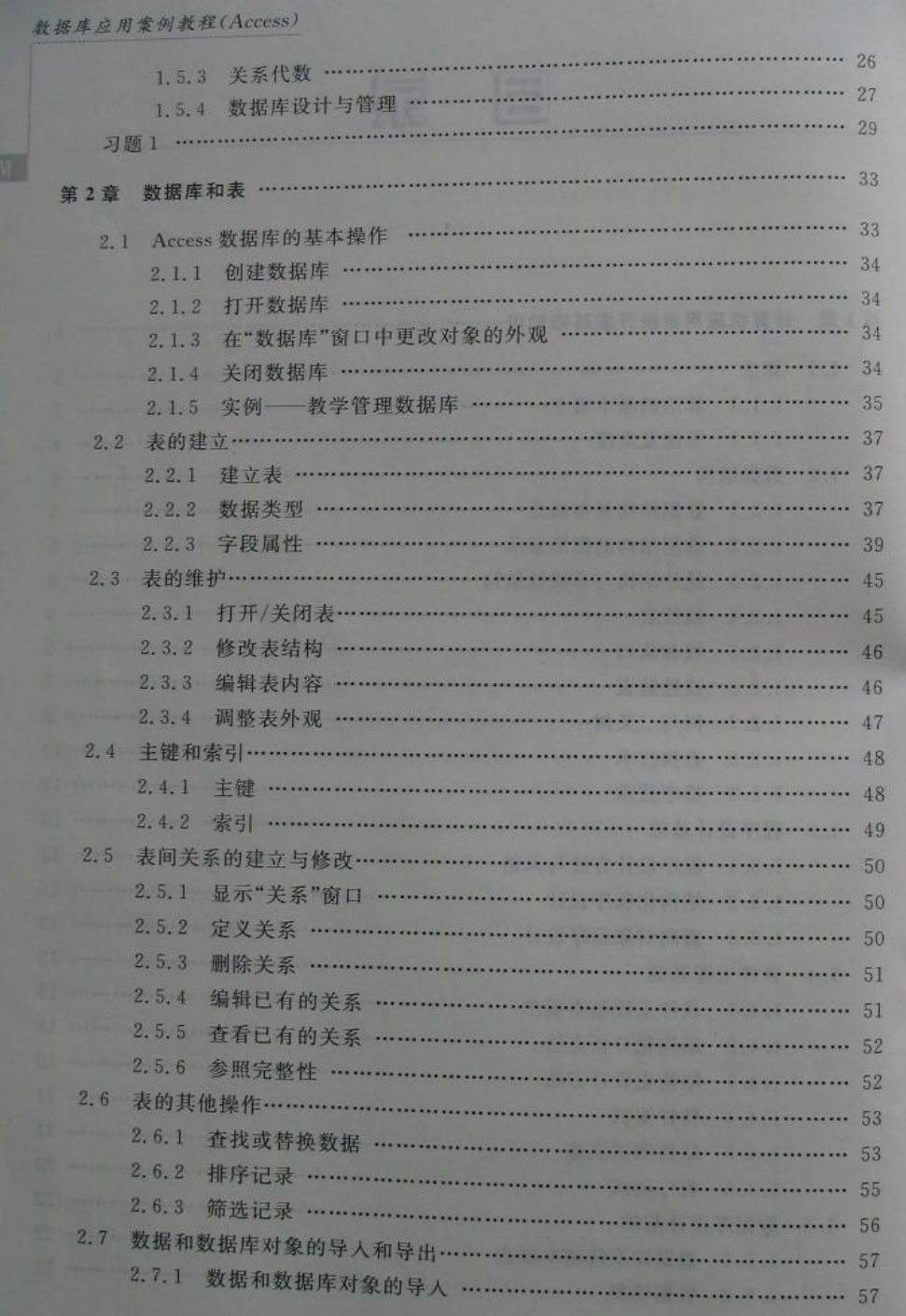

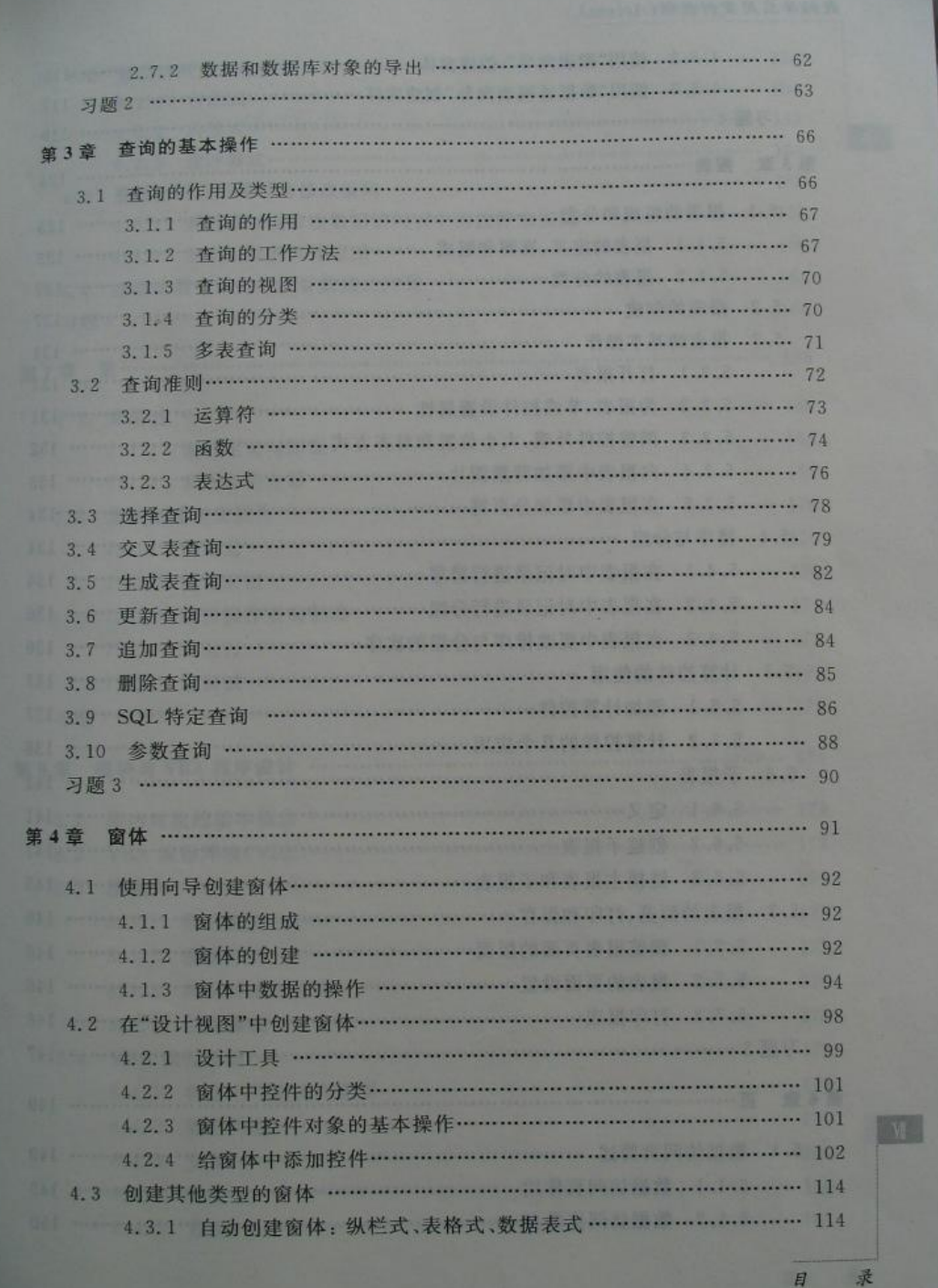

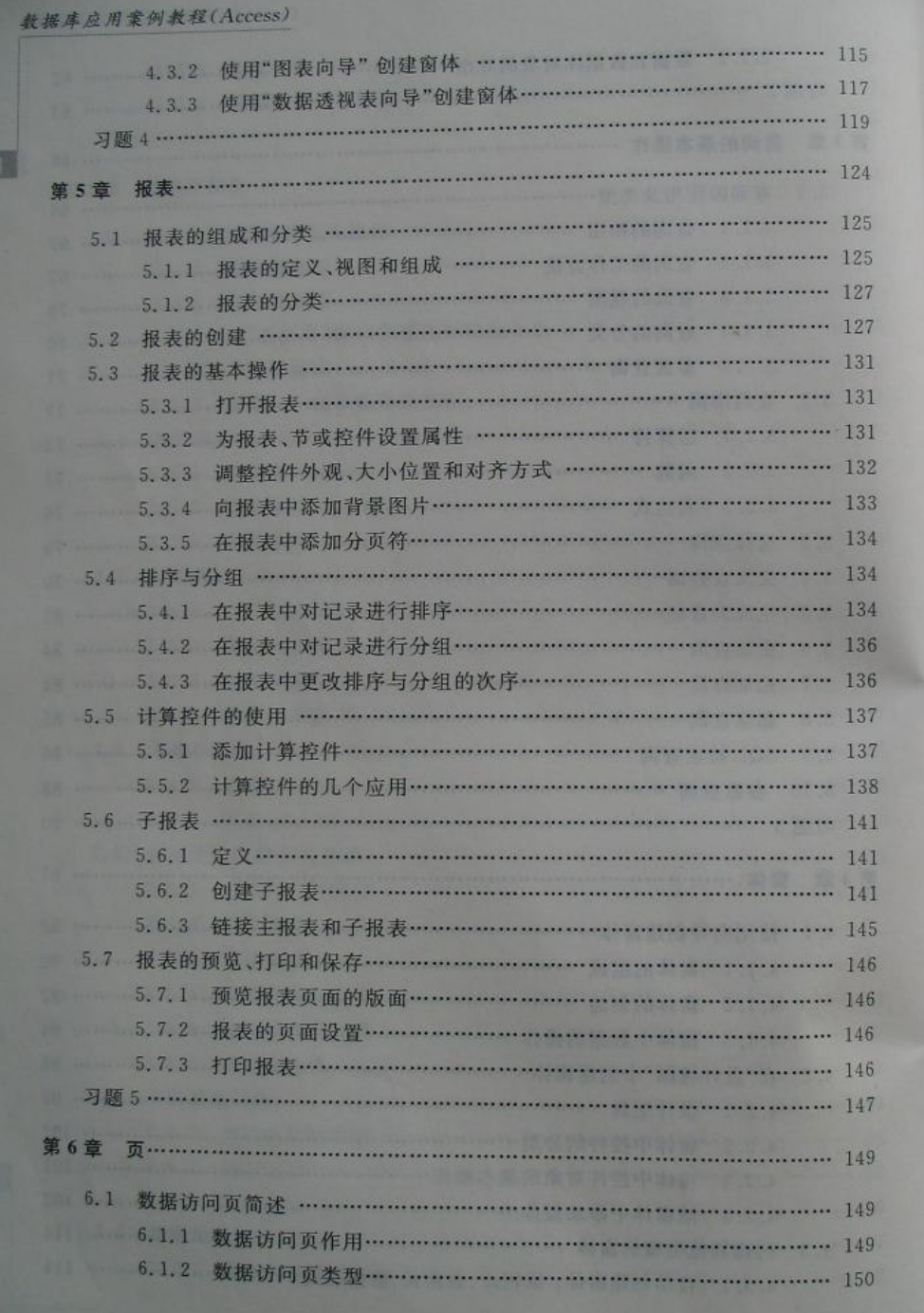

E

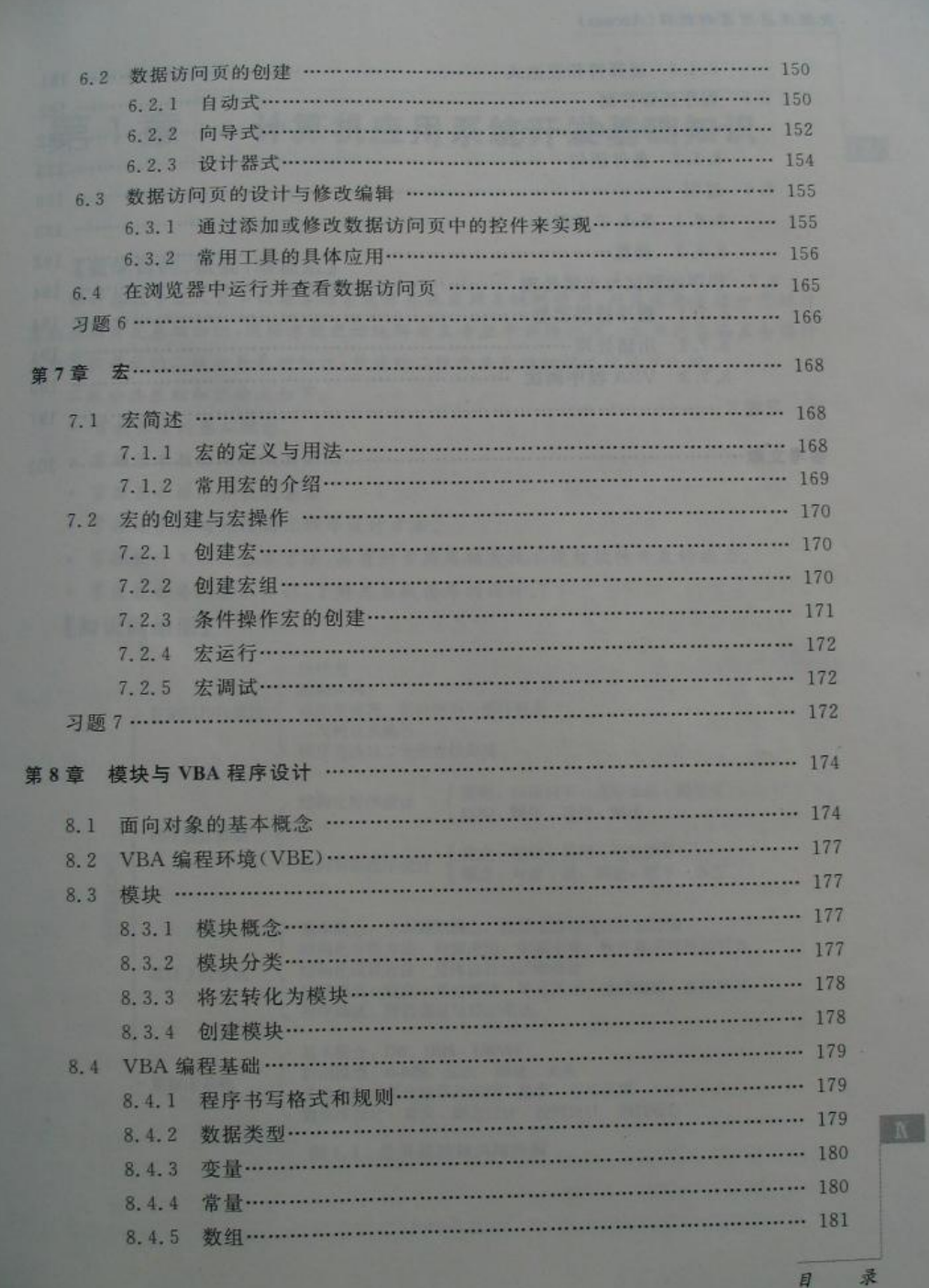

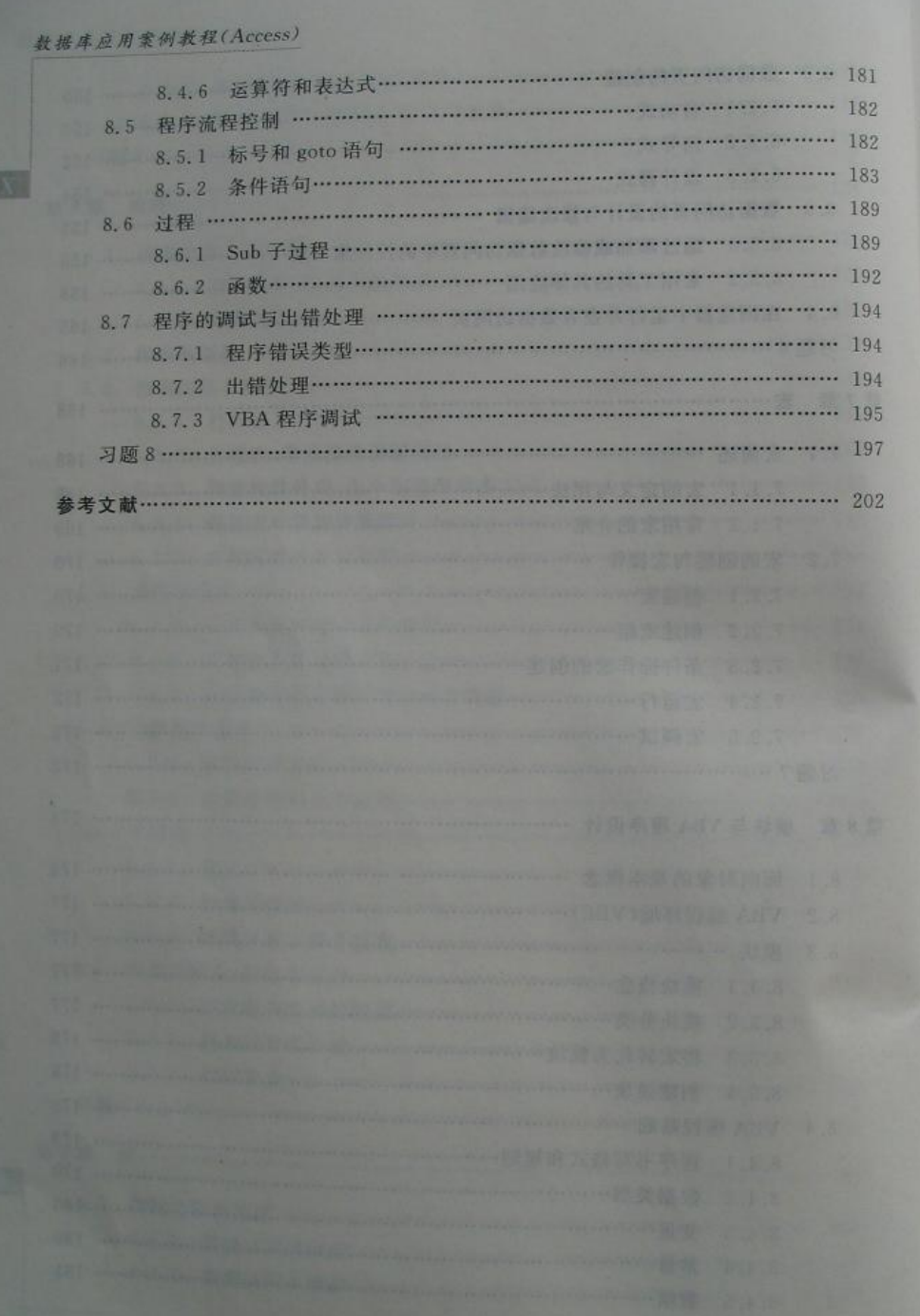